# **Haunt 2 Soar Bots**

#### By Mike Parent

## **Overview**

- Introduction
- **Behaviors**
- Implementation
- Wrap-up
- Future

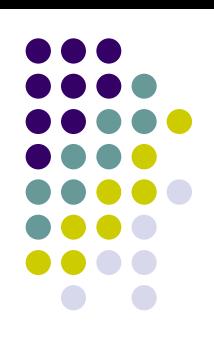

## **Haunt 2 Motivation**

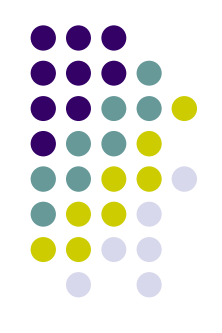

• Provide a complex environment in which to develop autonomous agents exhibiting human-like behavior

## **Introduction**

#### • Haunt 2

- MOD of Unreal Tournament
	- Alex Kerfoot Unrealscript
- $\bullet$ Haunted mansion
- $\bullet$ Player controls a "ghost"
- $\bullet$ Independent Soar bots
- $\bullet$  Player will attempt to manipulate bots

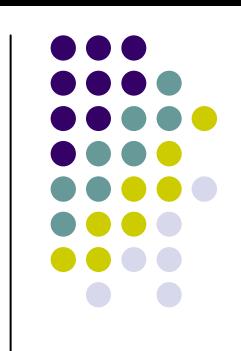

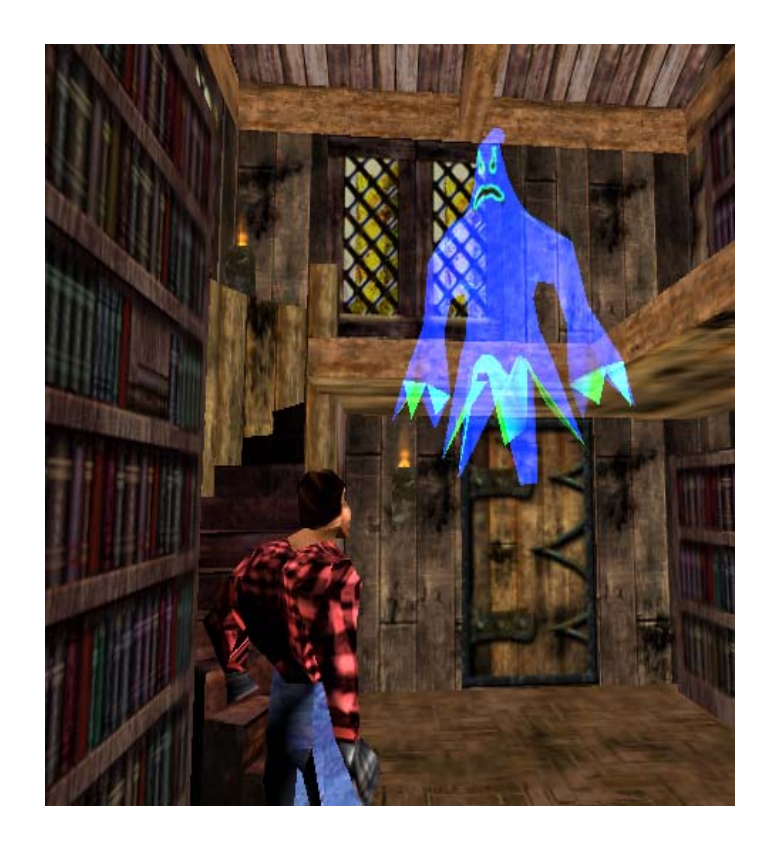

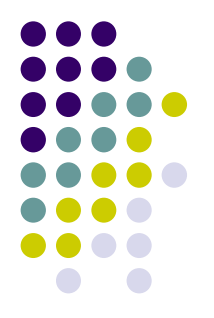

# **Haunt 2 Environment**

- Haunted Mansion
- 1 floor, 13 rooms
- Objects
	- $\bullet$ Doors
	- $\bullet$ Keys
	- $\bullet$ Books
	- $\bullet$ Food/Drinks
	- $\blacksquare$ Boxes
	- $\bullet$ Matches
	- **•** Fireplaces

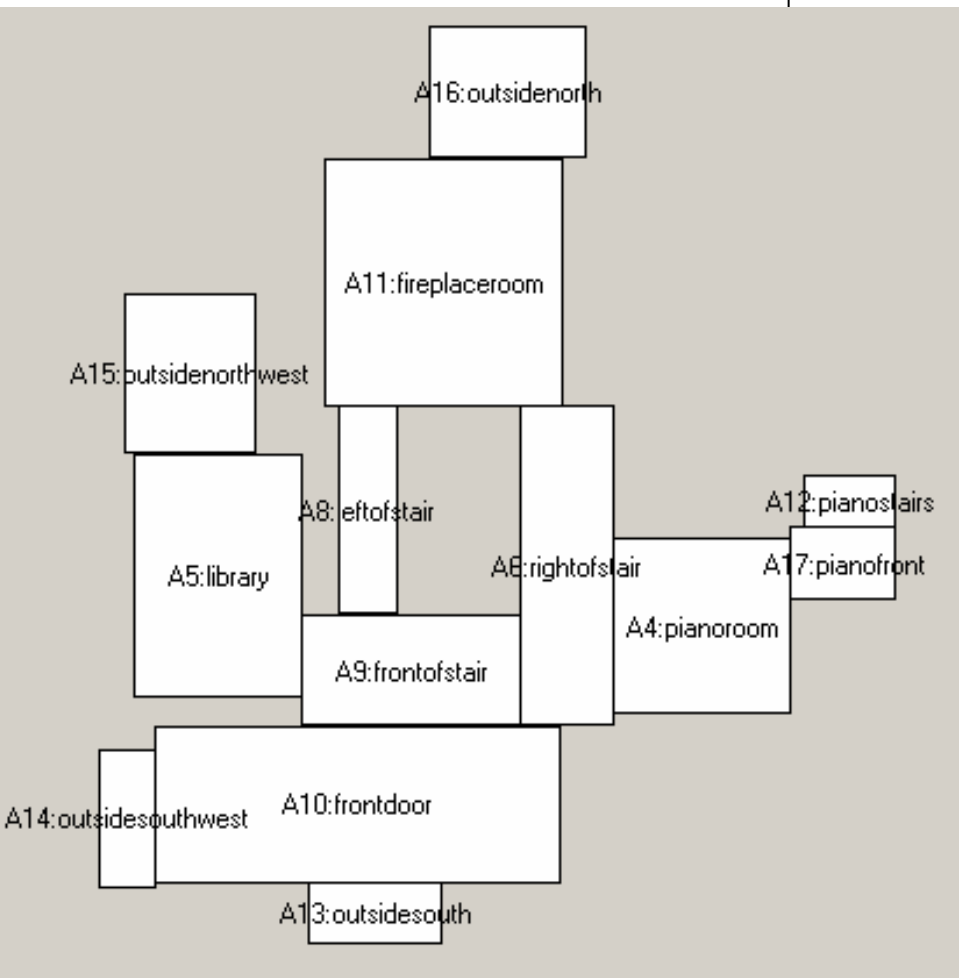

#### **Soar Bots**

- $\bullet$  Input-link contains all pertinent world info
- Uses MOUT movement productions
- Desired Behaviors:
	- Fulfill Needs (hunger, thirst, cold)
	- $\bullet$ Explore environment
	- $\bullet$ React to player

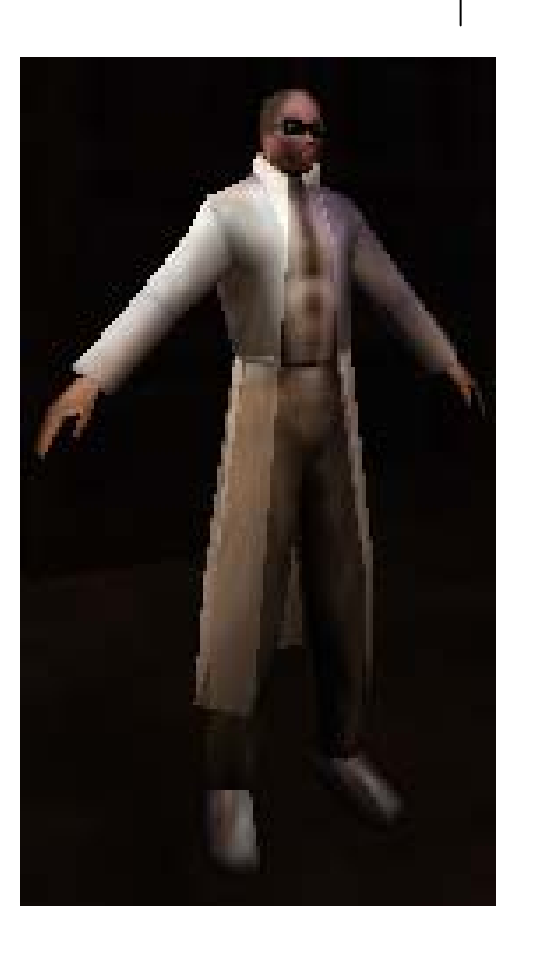

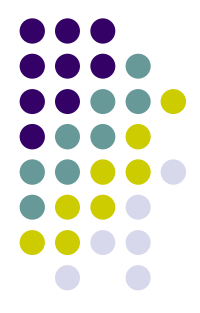

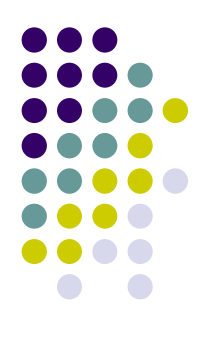

## **Behavior Goal Hierarchy**

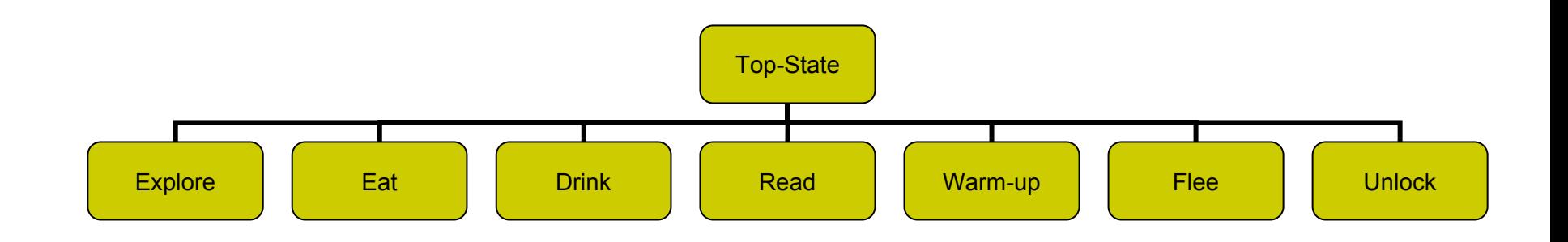

# **Implementing Behaviors**

- 1.Classify available objects
- 2.Determine status/needs
- 3.Propose & select actions
- 4.Break high-level task into sub-goals

# **Classification: Ontology**

- Pre-existing world knowledge
- Used to classify objects

^ontology

^height-source

^class <WoodenBox>

^food-source

^class <Banana> ^value 10 ^must-cook no

^food-source

^drink-source

^heat-source

…

#### **Classification: Available Objects**

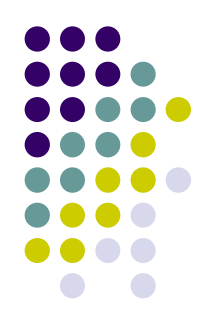

- All world objects stored with o-support
- Available objects elaborated according to ontology and accessibility
- Used to propose behavior operators

^available

^food-source

^name

^location

…

^food-source

^heat-source

…

#### **Status**

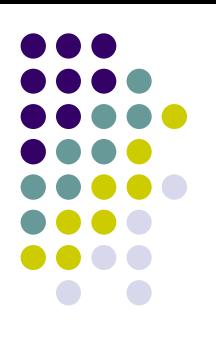

- Determine needs of agent
	- $\bullet$ **Thirst**
	- $\bullet$ Hunger
	- $\bullet$ **Temperature**
	- Fear
	- Fatigue (future)
	- $\bullet$ Exertion (future)
- Group numeric values into priority categories
	- $\bullet$  Example:
		- $\bullet$ Starving: drop everything and find food
		- $\bullet$ Mild hunger: eat if available

#### **Proposal & Selection**

- $\bullet$ Select operators based on need & availability
- $\bullet$  Preferences based on range, needs & action type
	- zHigher: eating, drinking, fleeing
	- zLower: exploring, reading

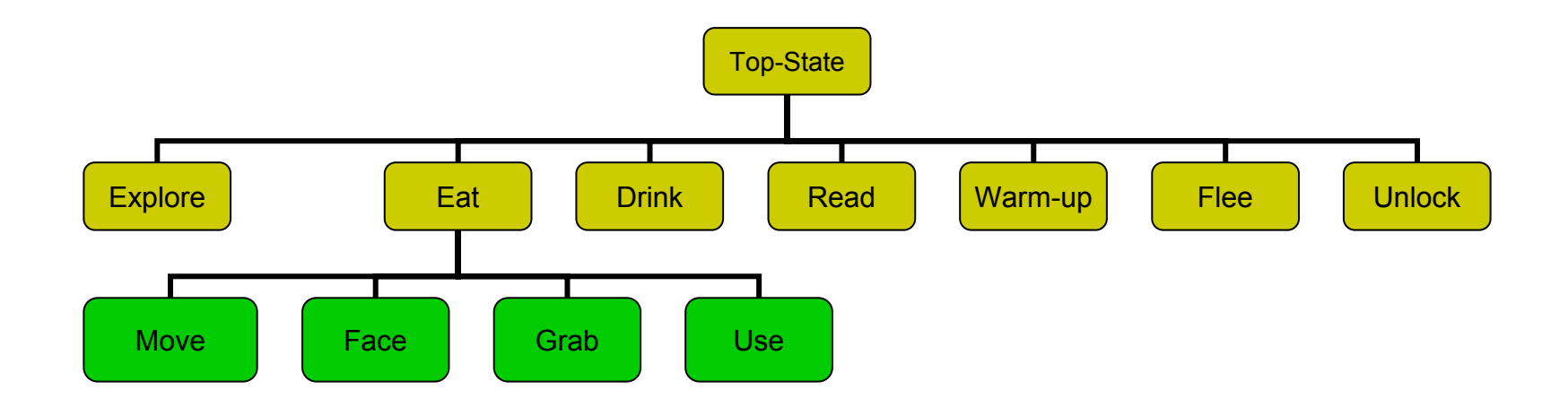

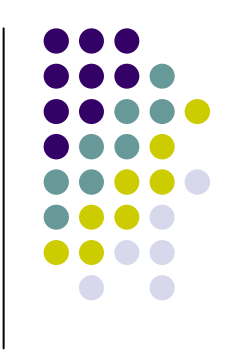

# **Output-Link Actions**

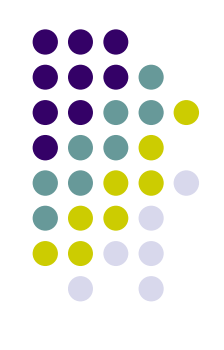

- High-level commands composed of primitive actions
	- $\bullet$ Grab
	- $\blacksquare$ Use / Use-With
	- $\bullet$ Throw
	- $\bullet$ Drop
	- $\bullet$ Move (coordinate)
	- $\bullet$ Face (direction)
	- $\bullet$ Jump

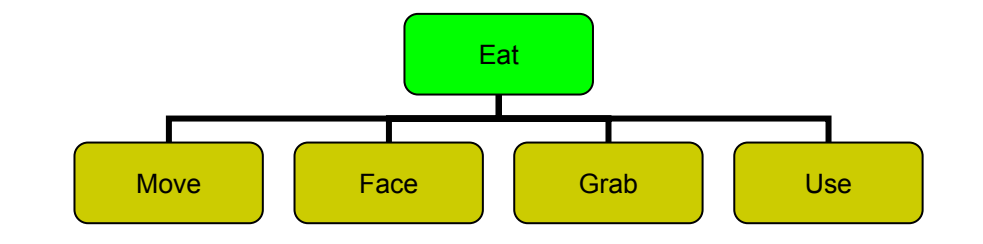

# **Example: Monkey & Bananas**

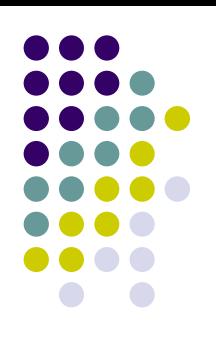

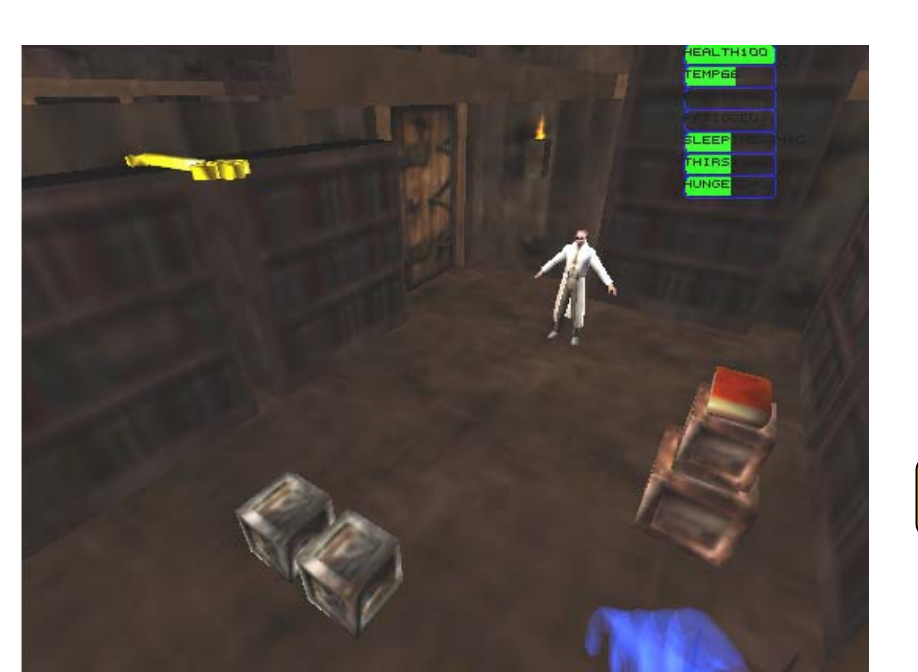

^available

^unlock-tool <key>

^height-source <step>

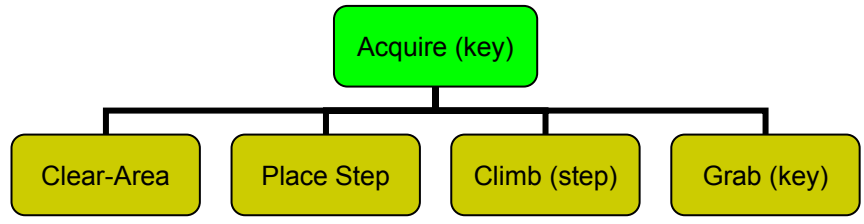

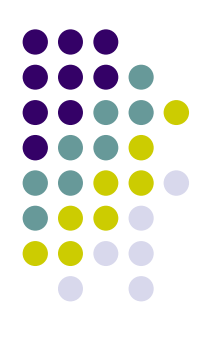

## **Step 1: Clear Area Below**

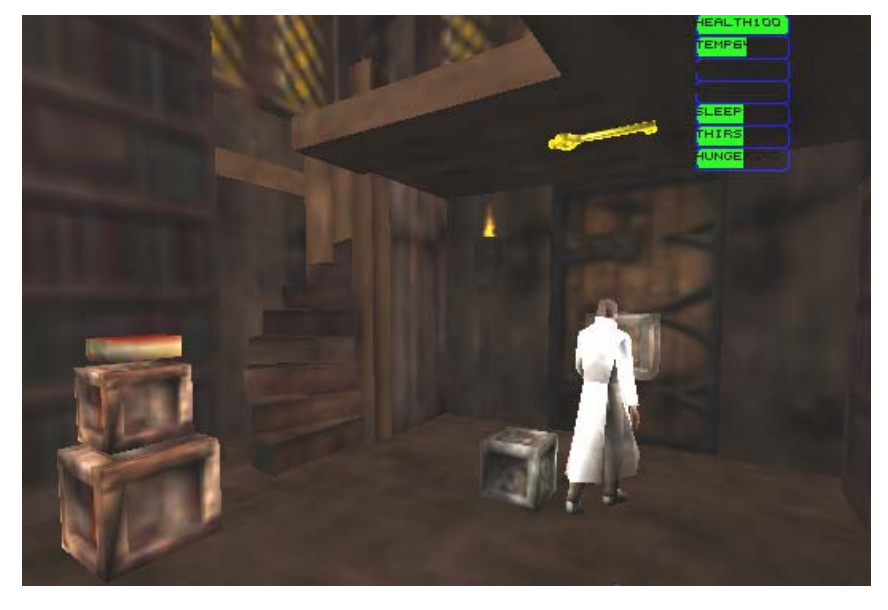

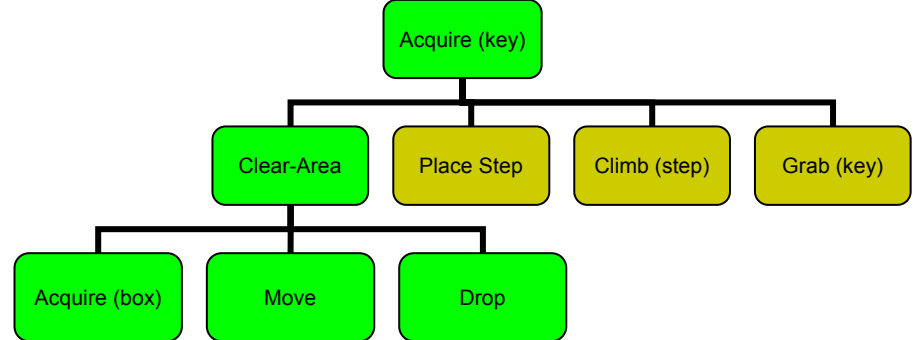

#### **Step 2: Clear Box**

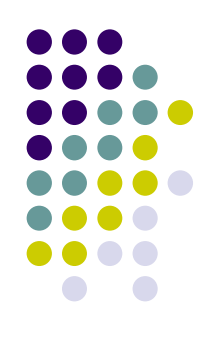

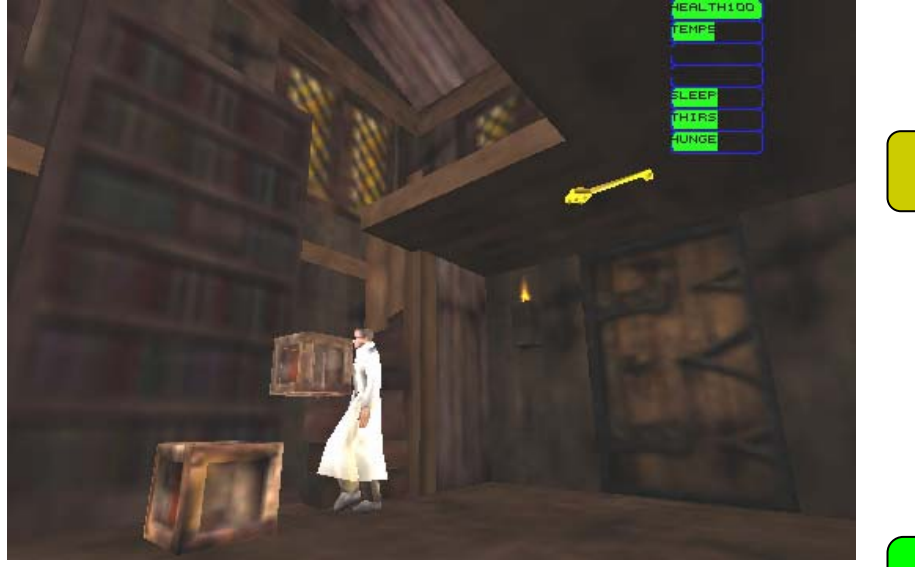

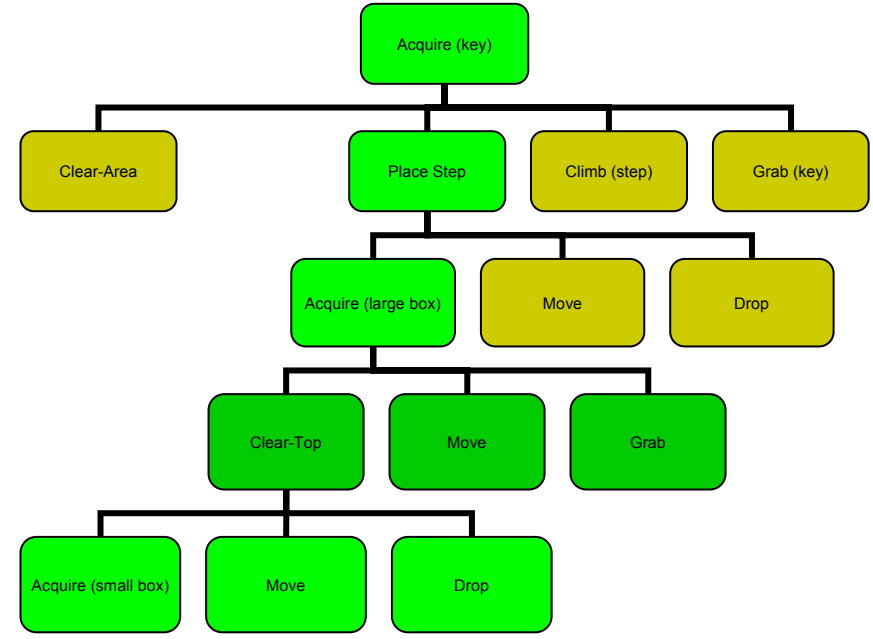

## **Step 3: Position Box**

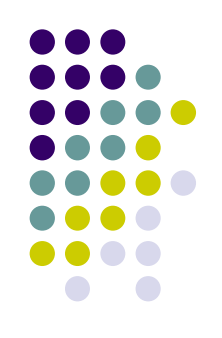

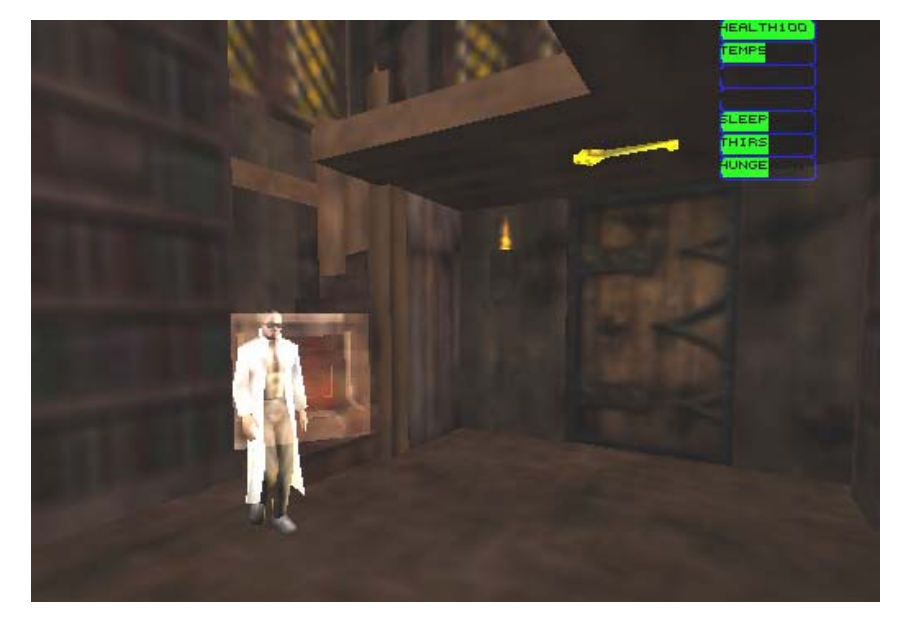

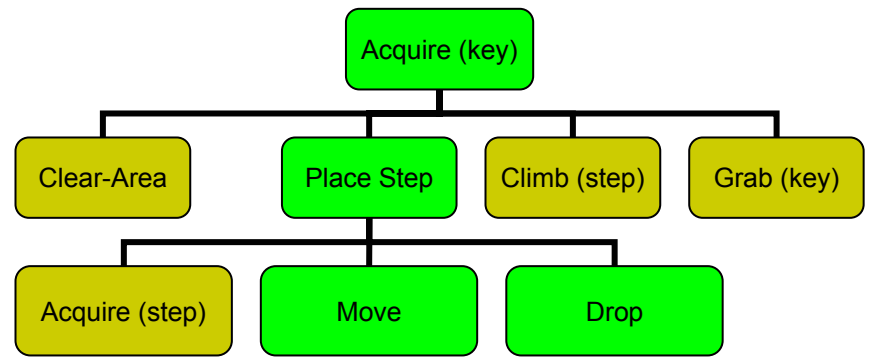

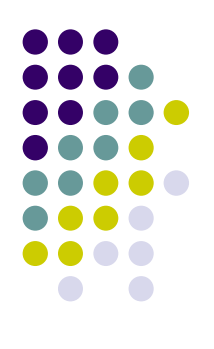

## **Step 4-5: Jump and Grab**

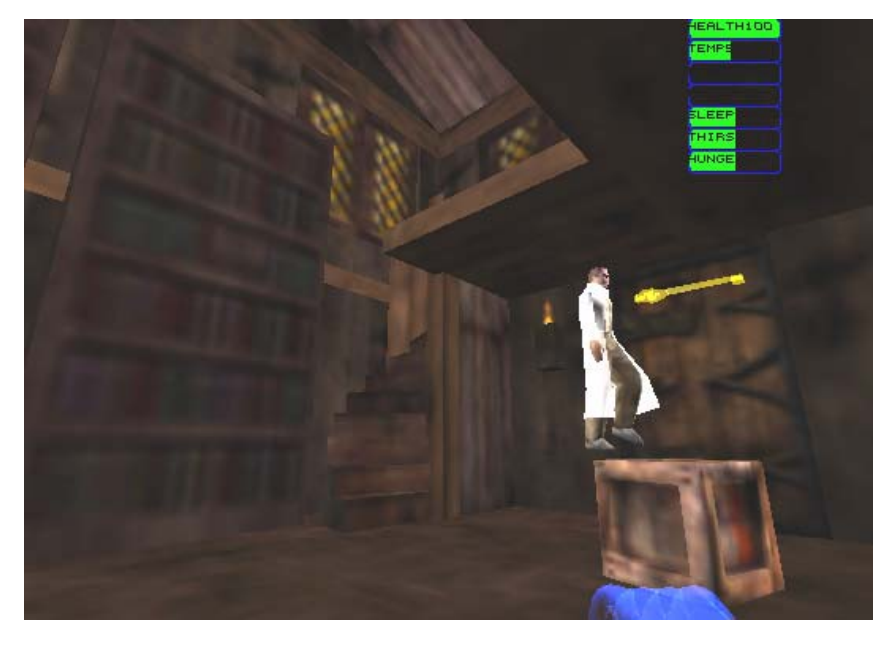

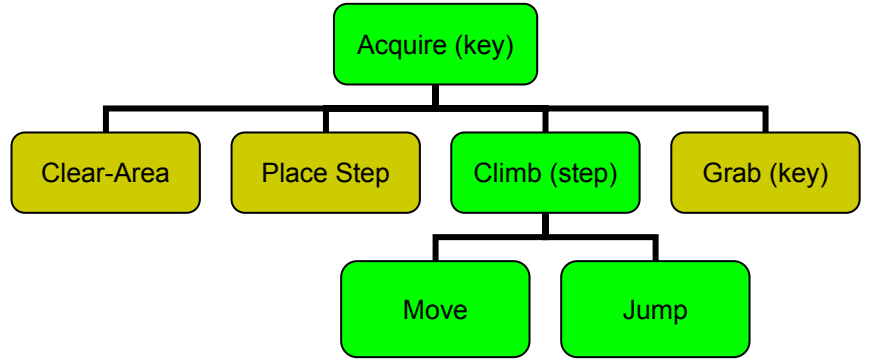

## **Wrap-up**

#### **Nuggets**

- Framework for implementing complex behaviors
- Easy to add new behaviors
- Behaviors are modular, and share sub-goal productions

#### Coal

- May require many calculations to decide between a large number of available behaviors
- More complex actions may require deep sub-goal trees

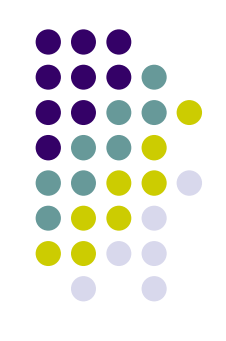

### **The Future**

#### • Short-term

- Bigger map, multiple floors
- Possession
	- Player can directly influence a bot's behavior
	- **"Scared" agents will reject possession**
- Reactions
	- **Investigate sounds and rearranged objects**

#### • Long-term

- $\bullet$ Interactive Fiction (Brian Magerko)
- $\bullet$ More realistic physiological and emotional models

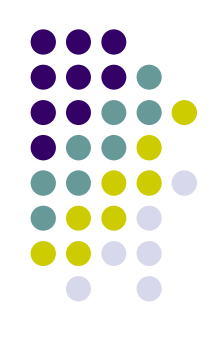

#### **Questions?**

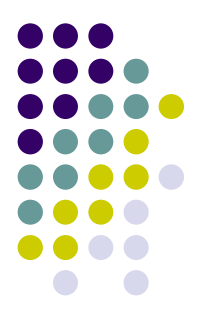